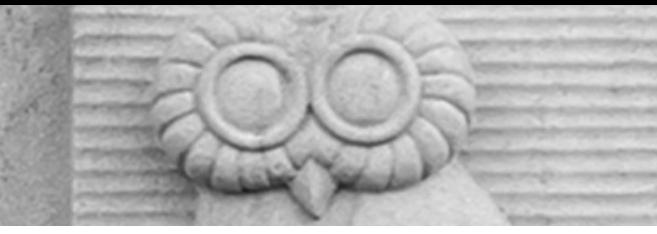

# Deep Learning for Vision & Language

Convolutional Neural Networks for Segmentation

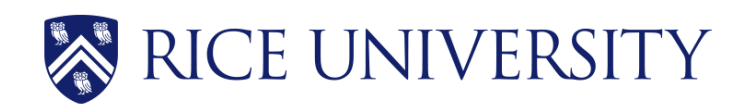

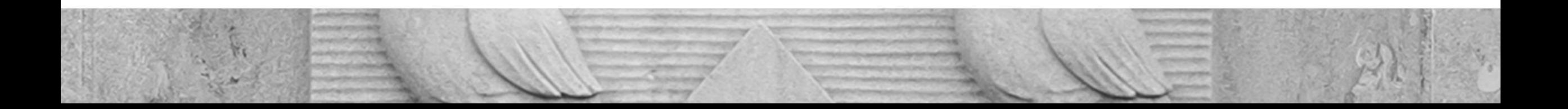

## Final Project

- PDF Project report (4 pages)
	- Template: https://www.overleaf.com/read/fyjndm
- Link to source code / github or google drive or
- 5 slides presenting your work -- ideally a videc through your project in case I have trouble rur understanding your report [Motivation] [Problem Setup] [Model] [Experi

#### Semantic Segmentation / Image Parsing

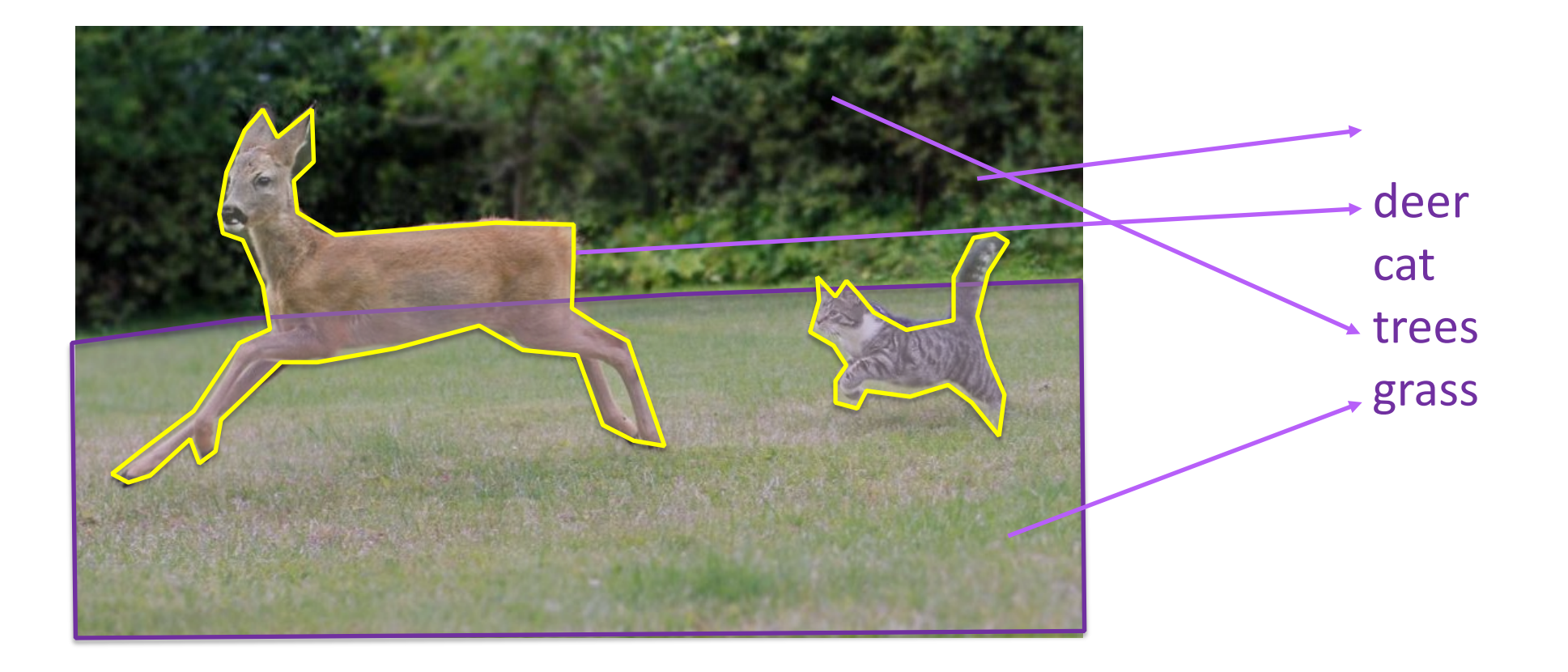

## Idea 1: Convolutionalization

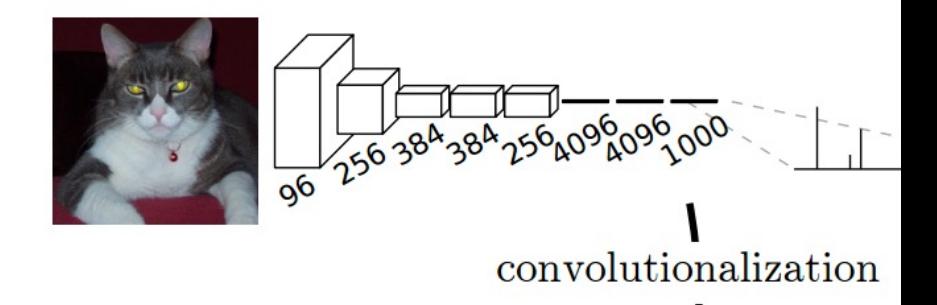

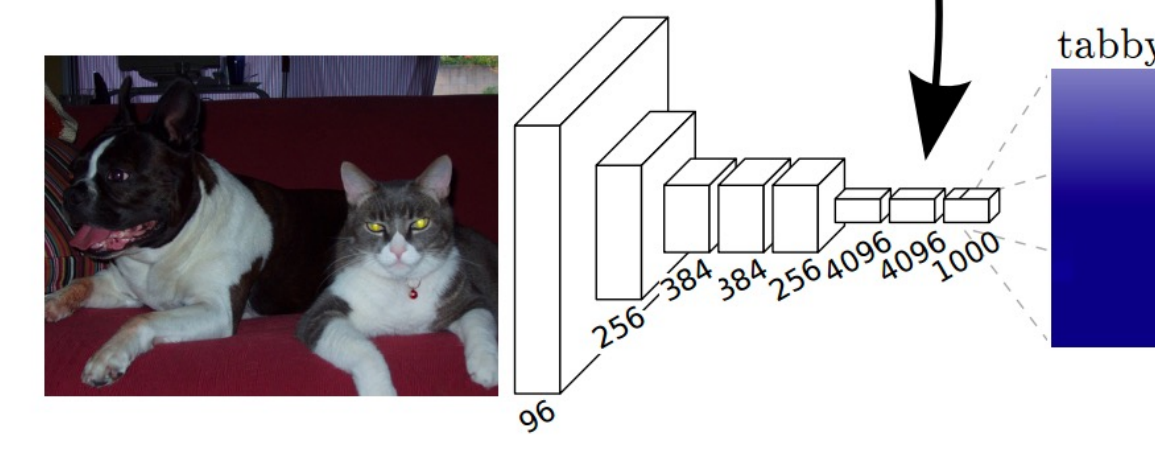

However resolution of the segmentatio

https://people.eecs.berkeley.edu/~jonlong/long

## Alexnet

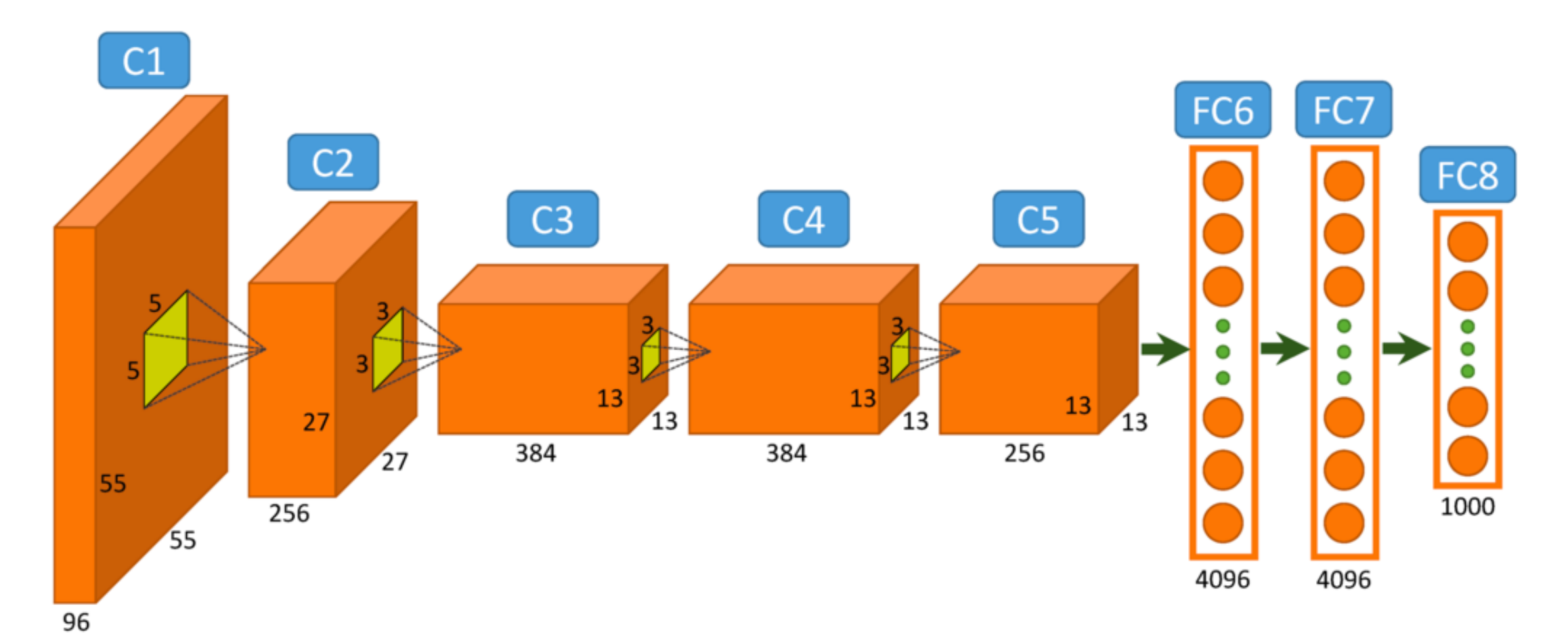

https://www.saagie.com/fr/blog/object-detection-part1

### Idea 1: Convolutionalization

nn.Linear(n\_inputs, n\_outputs) == nn.SpatialConvolution(n\_inputs, n\_outputs, 1, 1, 1, 1)

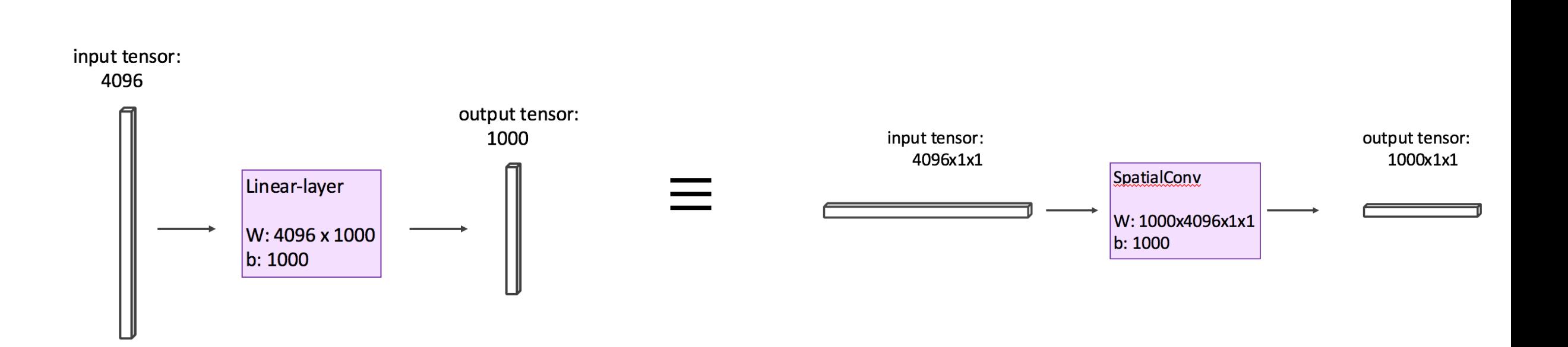

## Fully Convolutional Networks (CVPR 2015)

#### **Fully Convolutional Networks for Semantic Segmentation**

Jonathan Long\* Evan Shelhamer<sup>\*</sup> **Trevor Darrell UC Berkeley** 

{jonlong, shelhamer, trevor}@cs.berkeley.edu

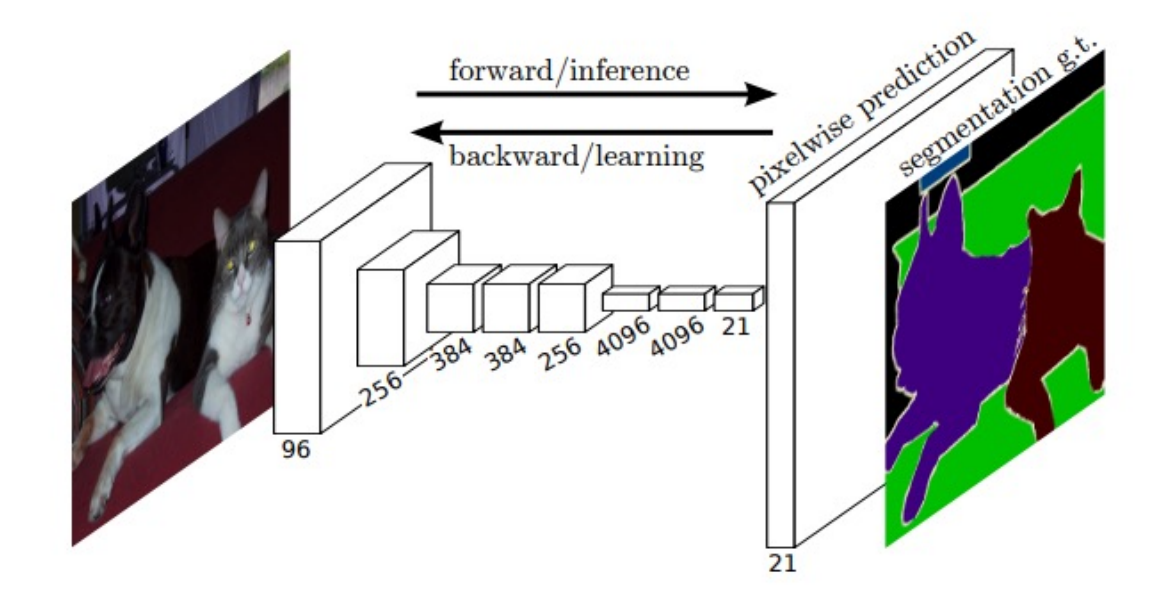

#### Idea 2: Up-sampling Convolutions or "Decon

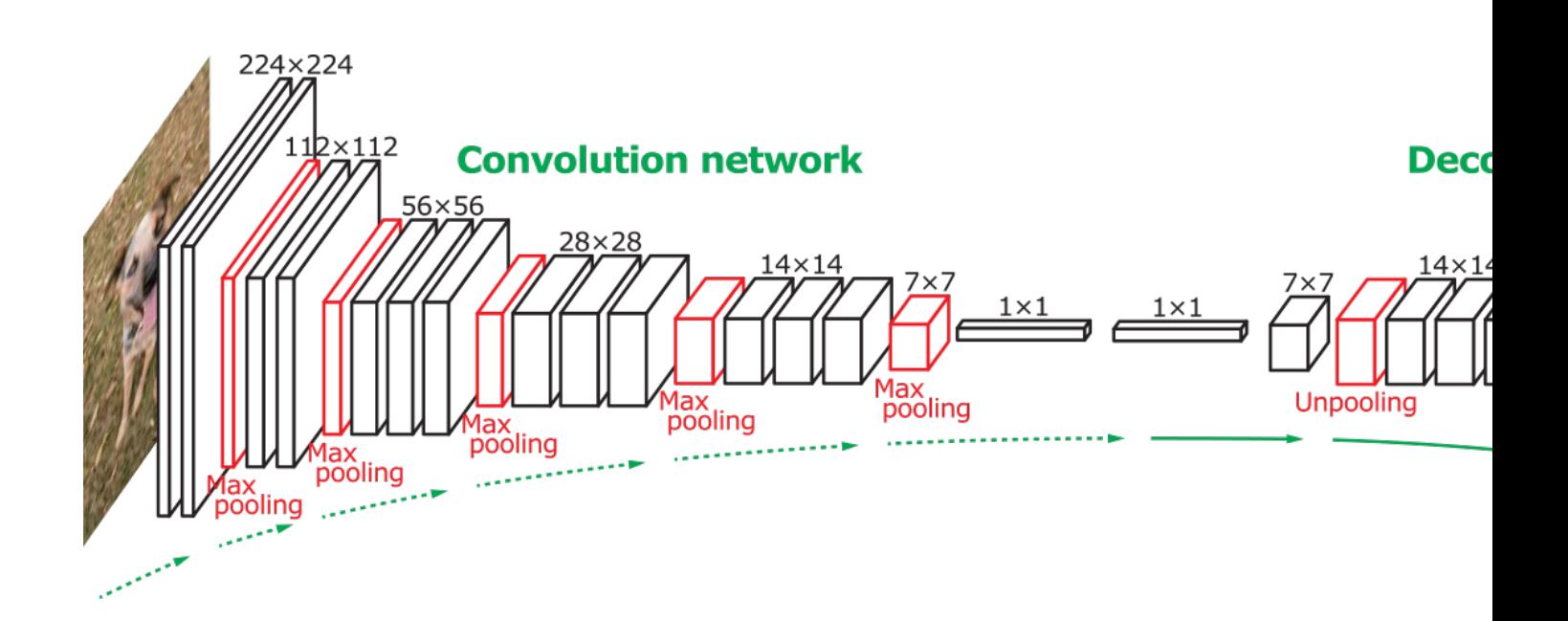

#### **Learning Deconvolution Network for Semantic Segm**

Bohyun Hyeonwoo Noh Seunghoon Hong Department of Computer Science and Engineering, POSTECH {hyeonwoonoh\_, maga33, bhhan}@postech.ac.kr

http://cvlab.postech.ac.kr/research/dec

#### Idea 2: Up-sampling Convolutions or "Decon

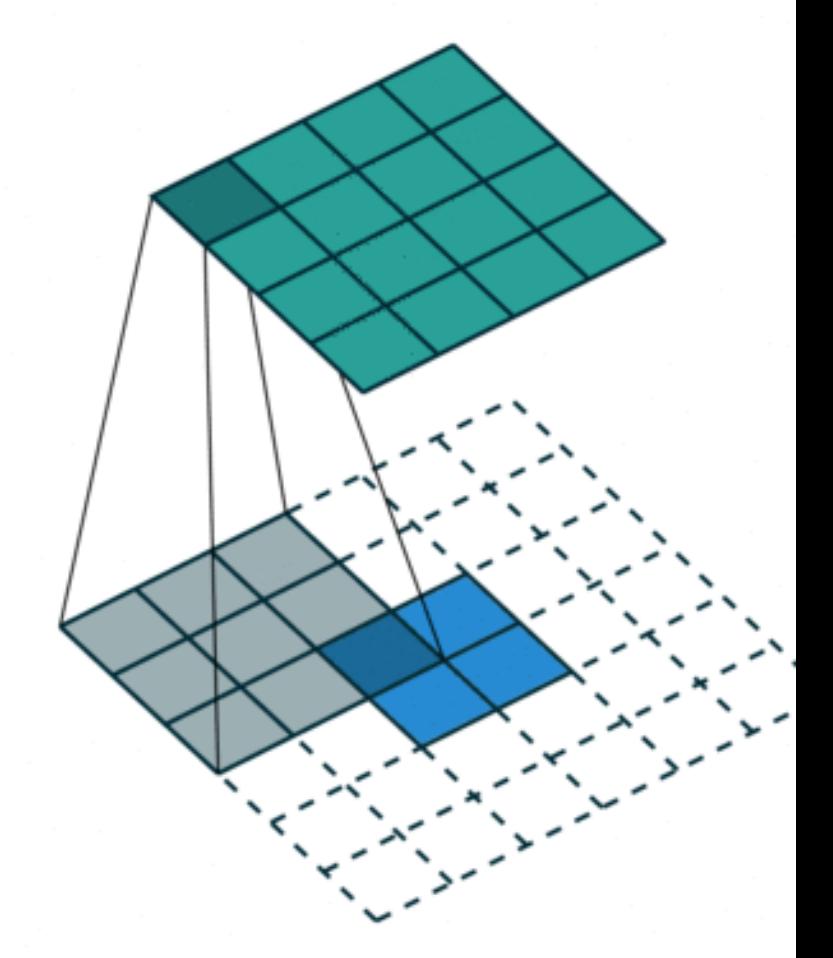

https://github.com/vdumoulin/conv\_ar

#### Idea 2: Up-sampling Convolutions or "Decon

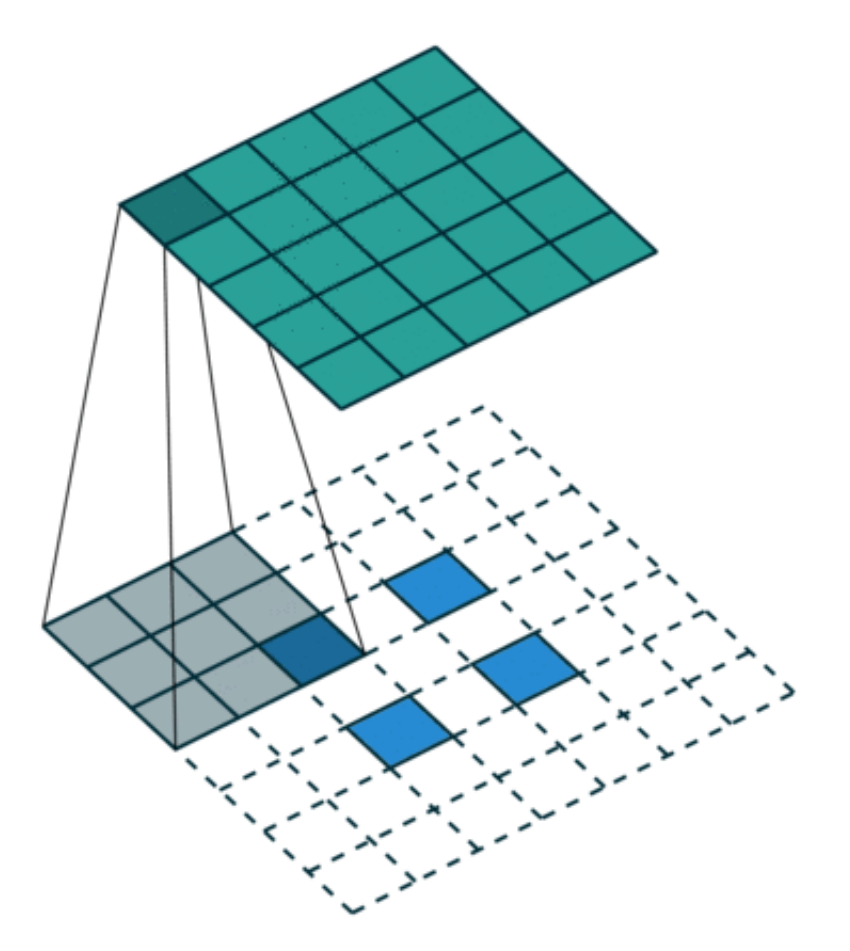

https://github.com/vdumoulin/conv\_ar

#### Idea 2: Up-sampling Convolutions or "Deconvolutions"

Deconvolutional Layers

Upconvolutional Layers

Backwards Strided Convolutional Layers

Fractionally Strided Convolutional Layers

Transposed Convolutional Layers

Spatial Full Convolutional Layers

### Convolutional Layer in pytorch

class torch.nn.Conv2d(in\_channels, out\_channels, kernel\_size, stride=1, padding=0, dilation=1, groups=1, bias=True) [source]

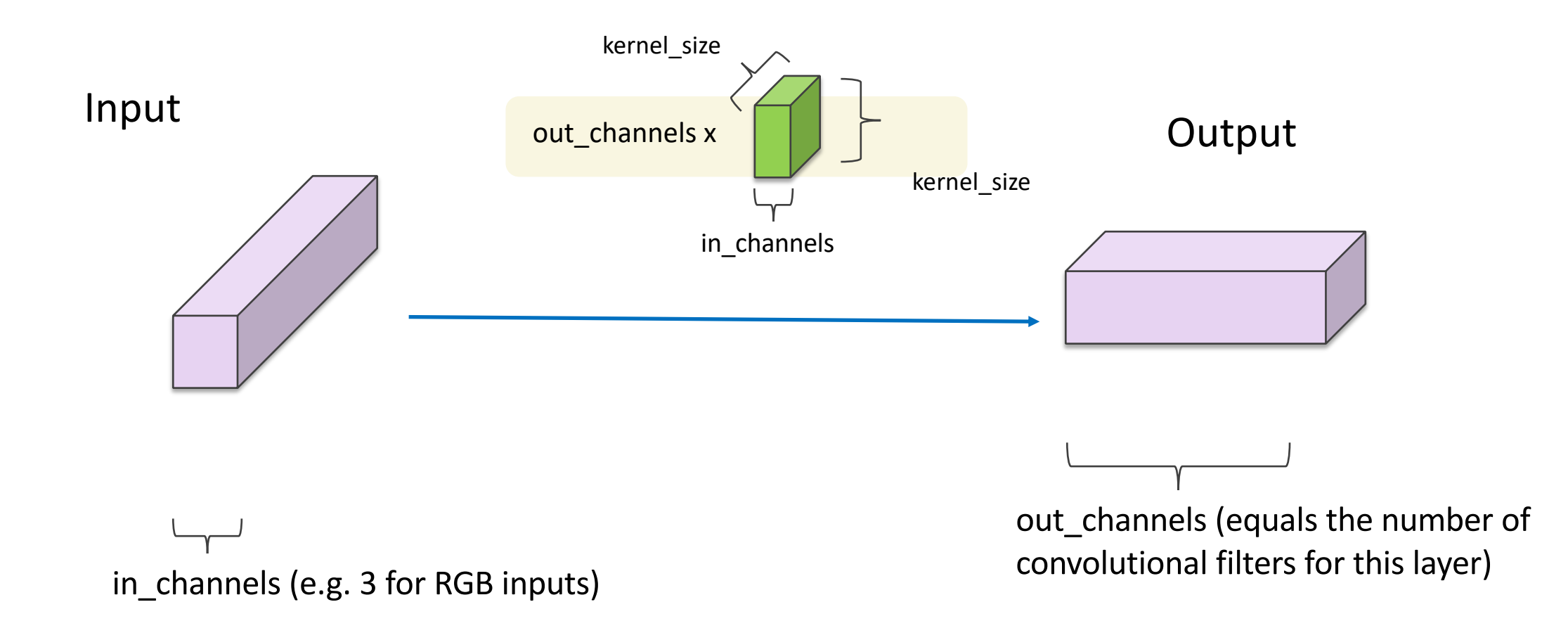

#### **U-Net: Convolutional Networks for Biomedical Image Segmentation**

Olaf Ronneberger, Philipp Fischer, and Thomas Brox

Computer Science Department and BIOSS Centre for Biological Signalling Studies, University of Freiburg, Germany

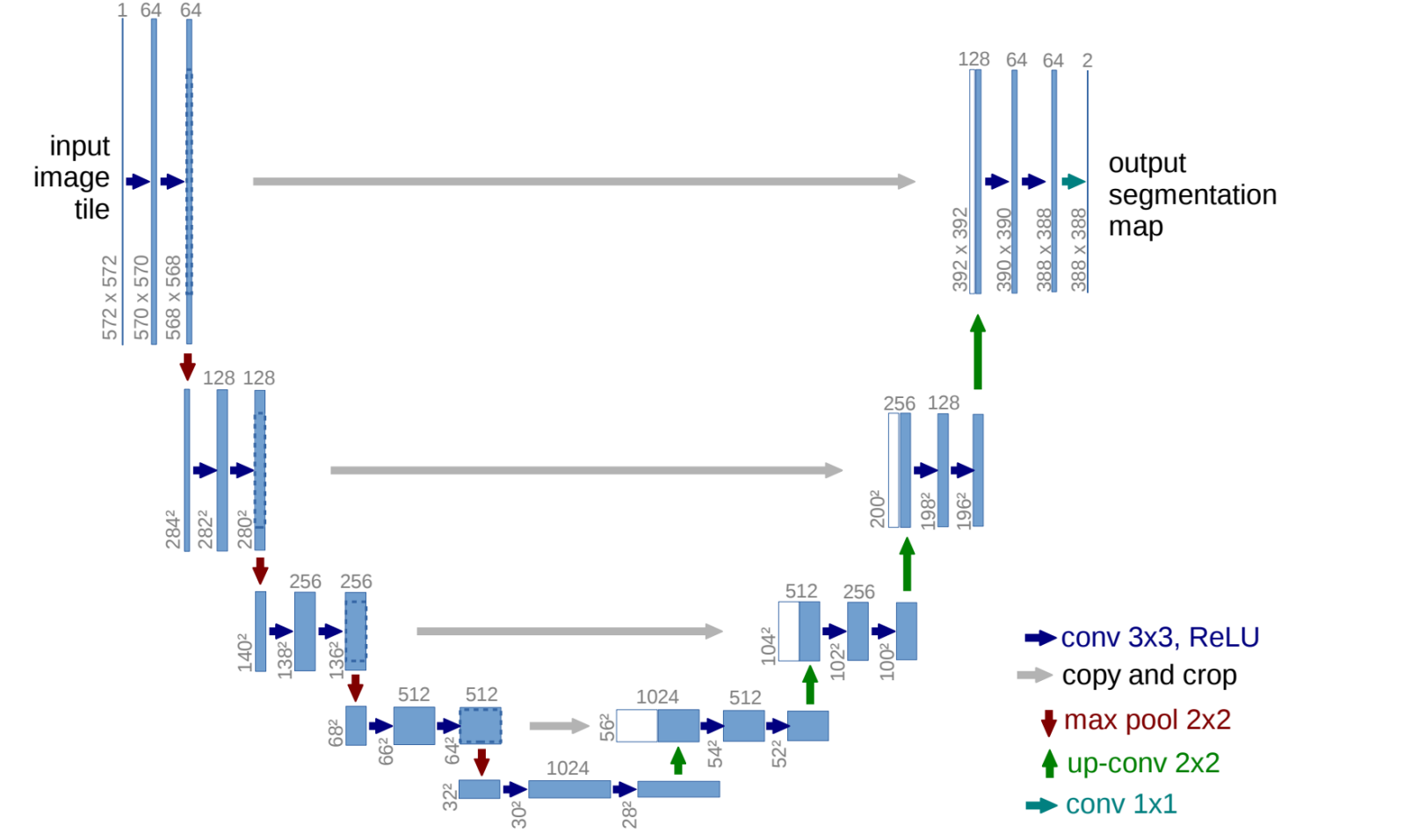

https://arxiv.org/abs/1505.04597

https://github.com/milesial/Pytorch-UNet https://github.com/usuyama/pytorch-unet

## Chair segmentation - Training

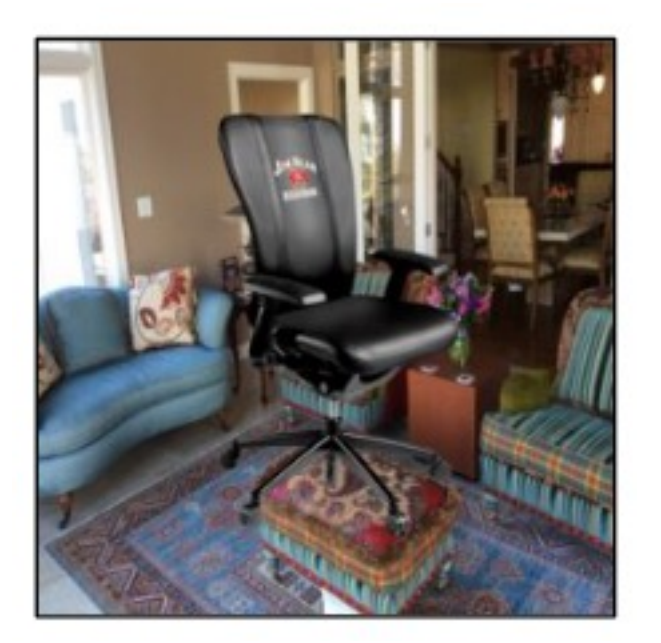

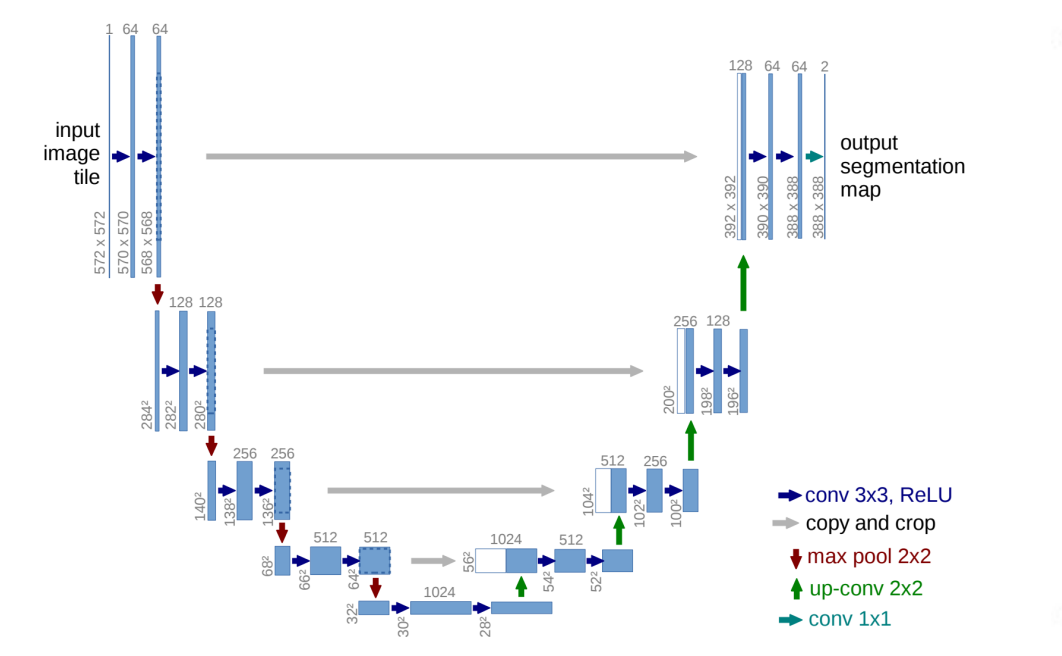

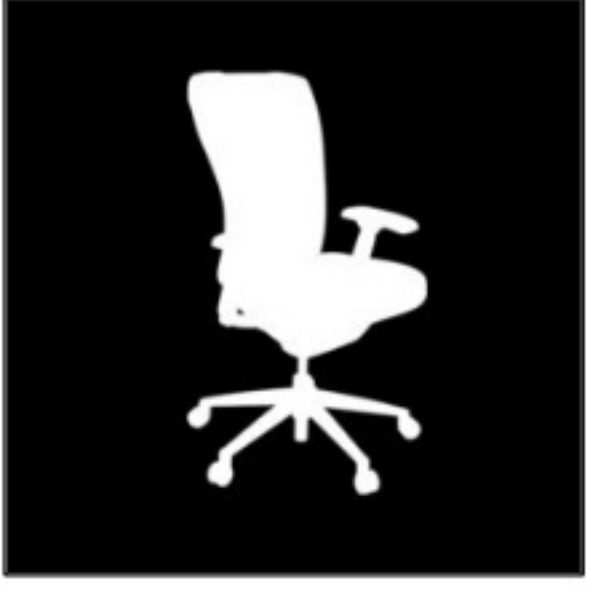

#### **Chair Segments: A Compact Benchmark for the Study of Object Segmentation**

Leticia Pinto-Alva<sup>‡†</sup>, Ian K. Torres<sup> $\frac{1}{2}$ \*, Rosangel Garcia<sup>§\*</sup>, Ziyan Yang<sup>†</sup>, Vicente Ordonez<sup>†</sup></sup> <sup>‡</sup>Universidad Católica San Pablo, <sup>h</sup>University of Massachusetts, Amherst, <sup>§</sup>Le Moyne College, <sup>†</sup>University of Virginia lp2rv@virginia.edu, zy3cx@virginia.edu, vicente@virginia.edu

### Chair segmentation - Prediction

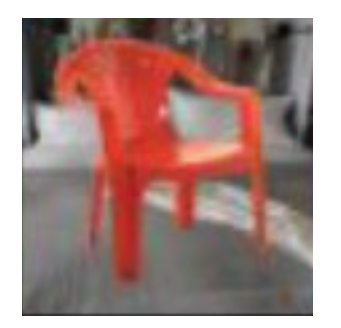

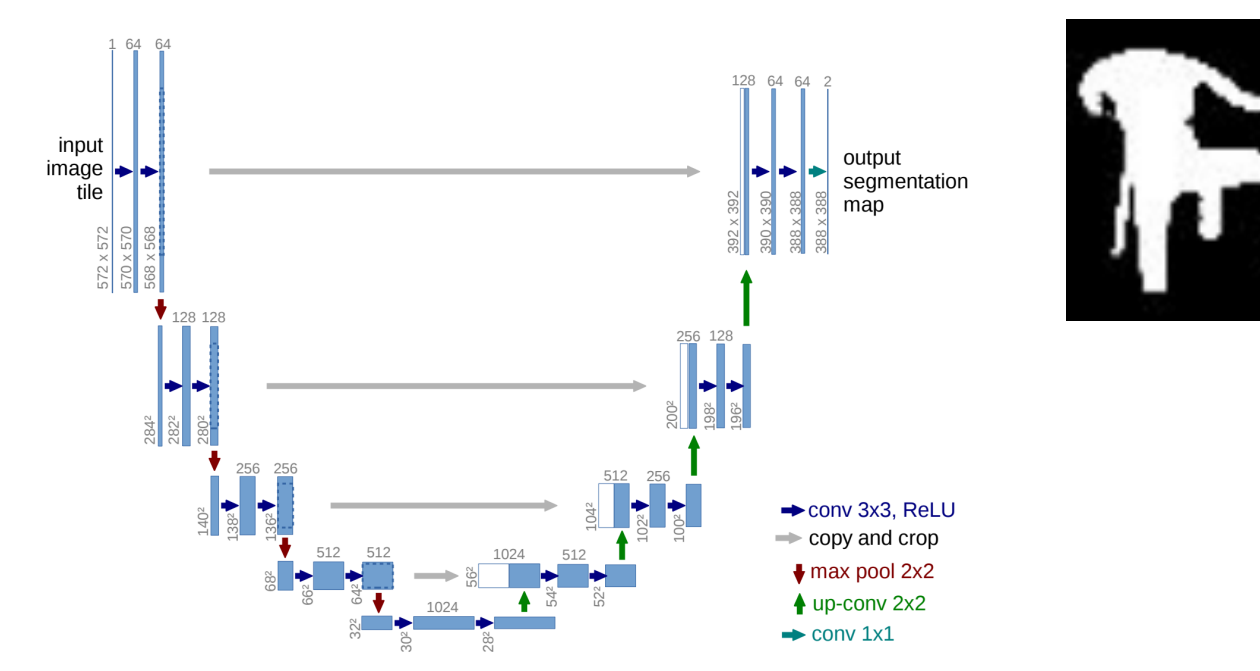

#### **Chair Segments: A Compact Benchmark for the Study of Object Segmentation**

Leticia Pinto-Alva<sup>‡†</sup>, Ian K. Torres<sup> $\sharp$ </sup>\*, Rosangel Garcia<sup>§\*</sup>, Ziyan Yang<sup>†</sup>, Vicente Ordonez<sup>†</sup> <sup>‡</sup>Universidad Católica San Pablo, <sup>h</sup>University of Massachusetts, Amherst, <sup>§</sup>Le Moyne College, <sup>†</sup>University of Virginia lp2rv@virginia.edu, zy3cx@virginia.edu, vicente@virginia.edu

## AutoEncoders

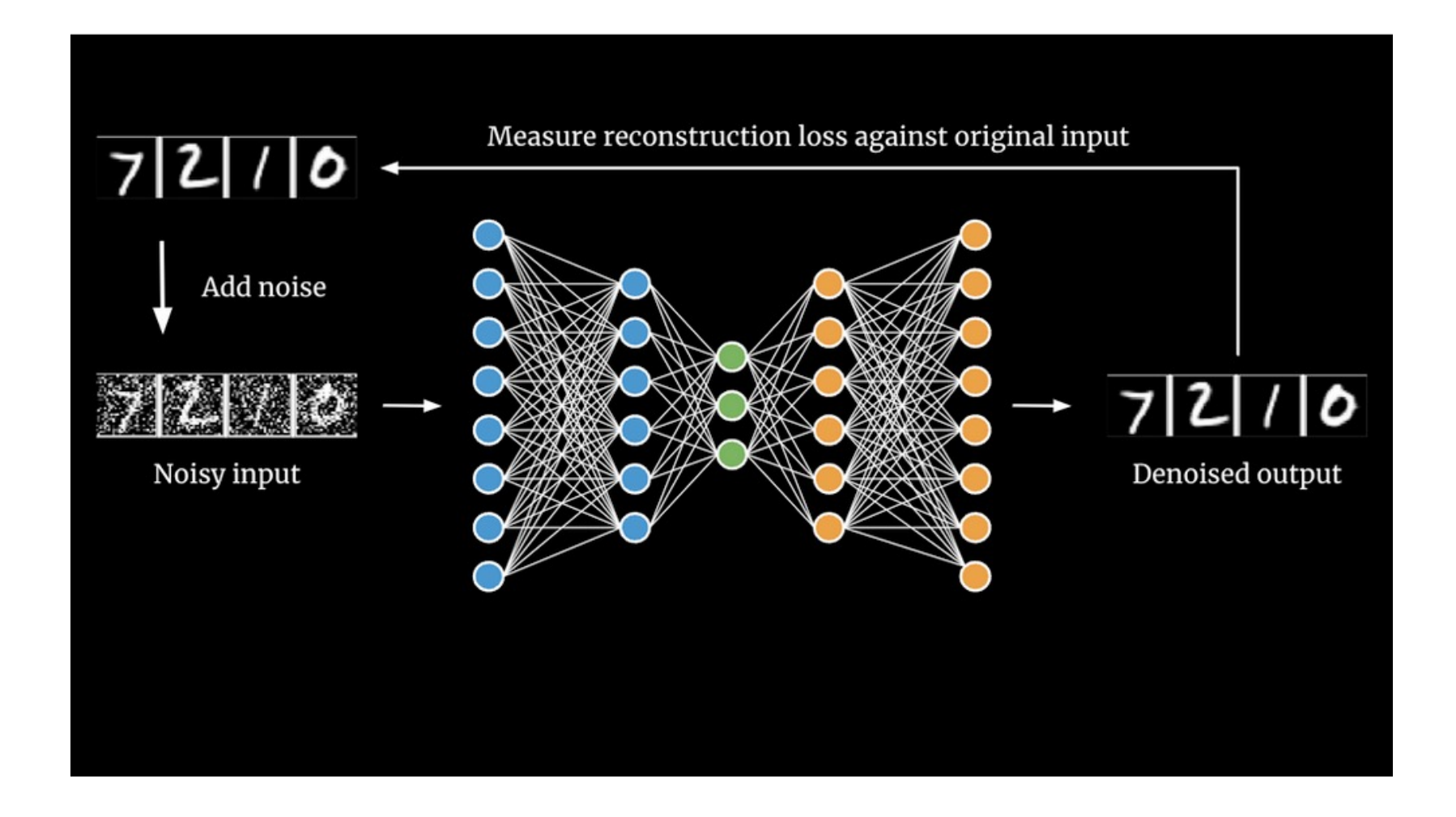

https://www.saberhq.com/blog/autoencoders

## UNet in Pytorch

#### class UNet(nn.Module):

def \_init (self, n\_channels, n\_classes, bilinear=False): super(UNet, self). init ()  $self.n_{channes} = n_{channes}$  $self.n_{classes} = n_{classes}$ self.bilinear = bilinear

 $self.inc = (DoubleConv(n channels, 64))$  $self.down1 = (Down(64, 128))$  $self.down2 = (Down(128, 256))$  $self.down3 = (Down(256, 512))$  $factor = 2$  if bilinear else 1  $self.down4 = (Down(512, 1024) / factor)$  $self.up1 = (Up(1024, 512 // factor, bilinear))$  $self.up2 = (Up(512, 256 // factor, bilinear))$  $self.up3 = (Up(256, 128 // factor, bilinear))$  $self.up4 = (Up(128, 64, bilinear))$  $self.outc = (OutConv(64, n_classes))$ 

def forward(self, x):  $x1 = \text{self.inc}(x)$ 

```
x2 = \text{self.down}(x1)x3 = \text{self-down2}(x2)x4 = \text{self.down3}(x3)x5 = \text{self.down}(x4)x = \text{self.up1}(x5, x4)x = \text{self.up2}(x, x3)x = \text{self.up3}(x, x2)x = \text{self.up4}(x, x1)logits = self.outc(x)return logits
```
## Bilinear Upsampling Layer

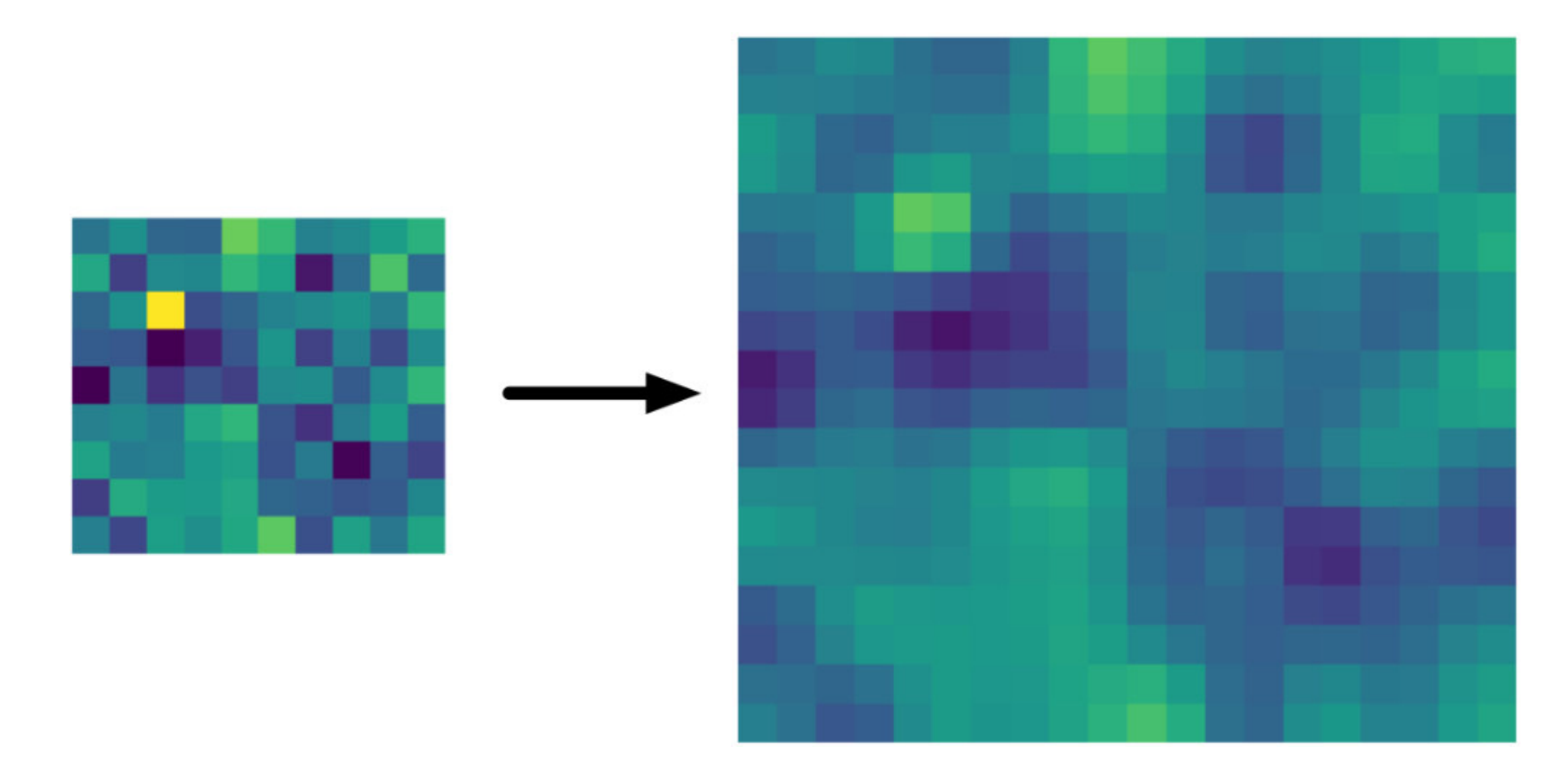

https://machinethink.net/blog/coreml-upsampling/

## Idea 3: Dilated Convolutions

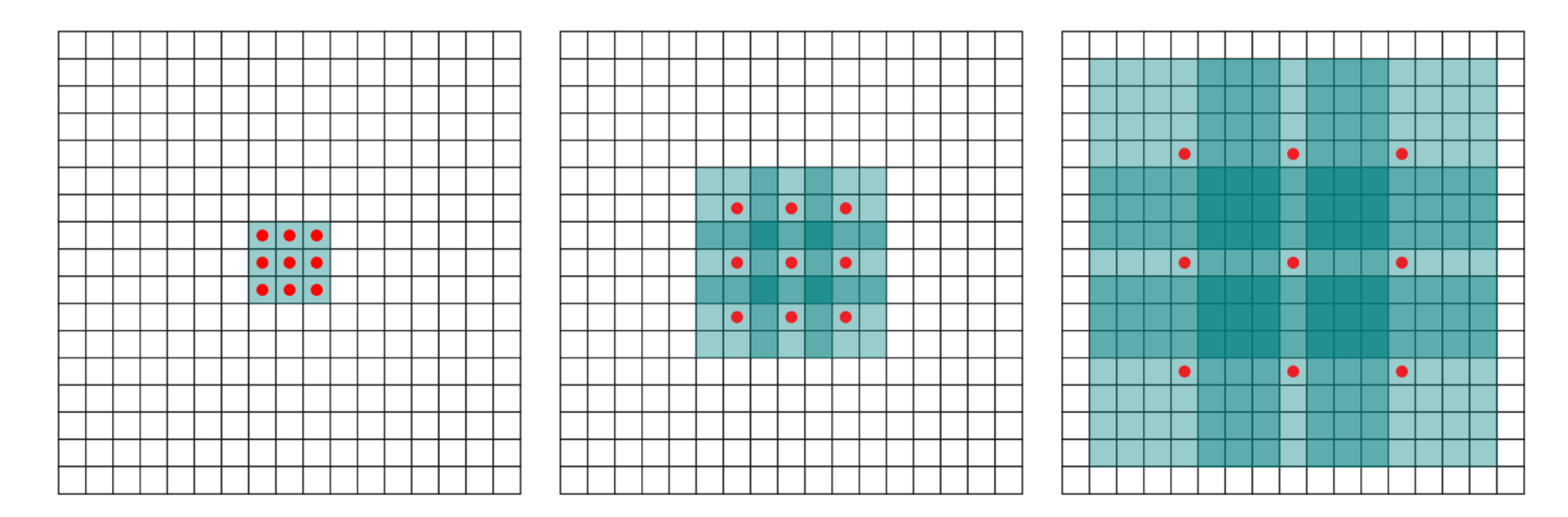

#### MULTI-SCALE CONTEXT AGGREGATION BY **DILATED CONVOLUTIONS**

**Fisher Yu Princeton University** 

**Vladlen Koltun** Intel Labs

ICLR 2016

### Idea 3: Dilated Convolutions

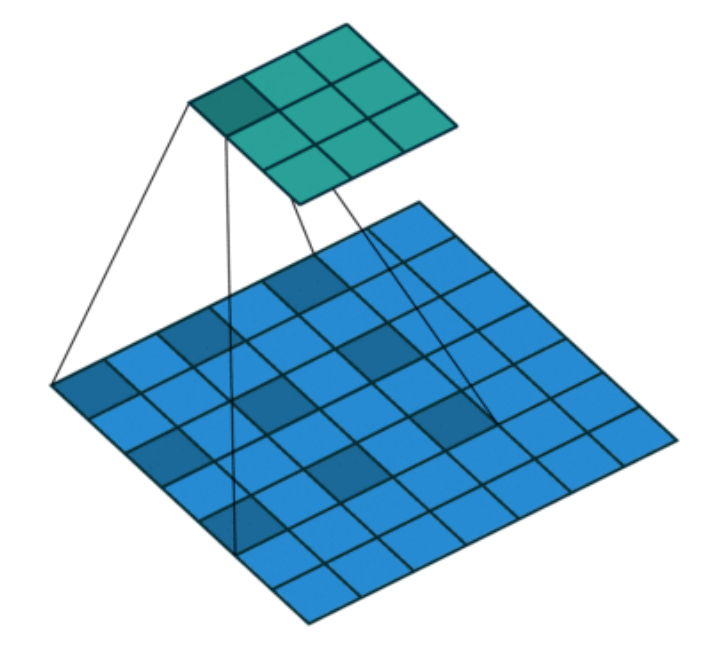

MULTI-SCALE CONTEXT AGGREGATION BY **DILATED CONVOLUTIONS** 

**Fisher Yu Princeton University** 

**Vladlen Koltun** Intel Labs

ICLR 2016

#### **Mask R-CNN**

Kaiming He Georgia Gkioxari Piotr Dollár **Ross Girshick** Facebook AI Research (FAIR)

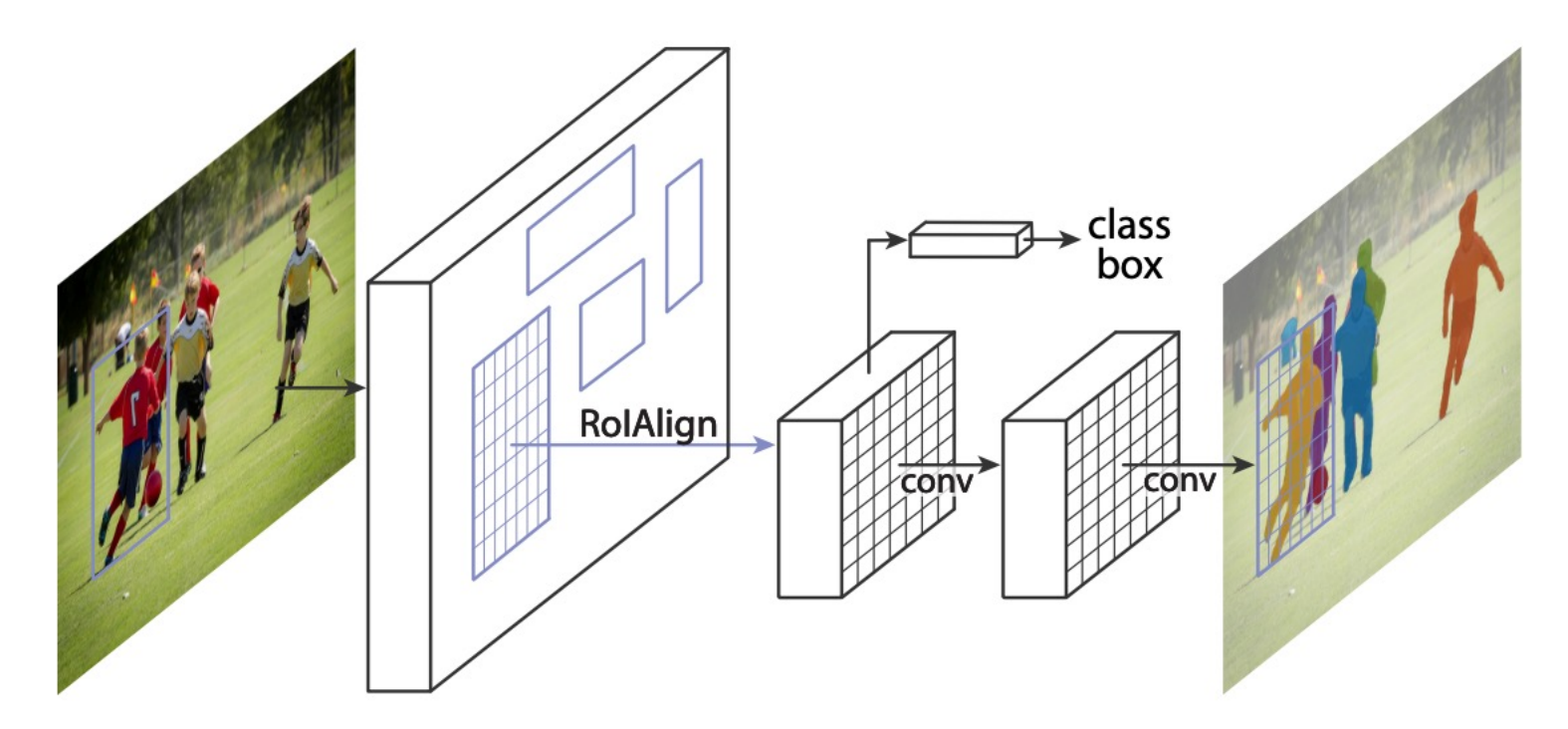

https://arxiv.org/abs/1703.06870 https://github.com/facebookresearch/detectron2

### Questions